## **Issues**

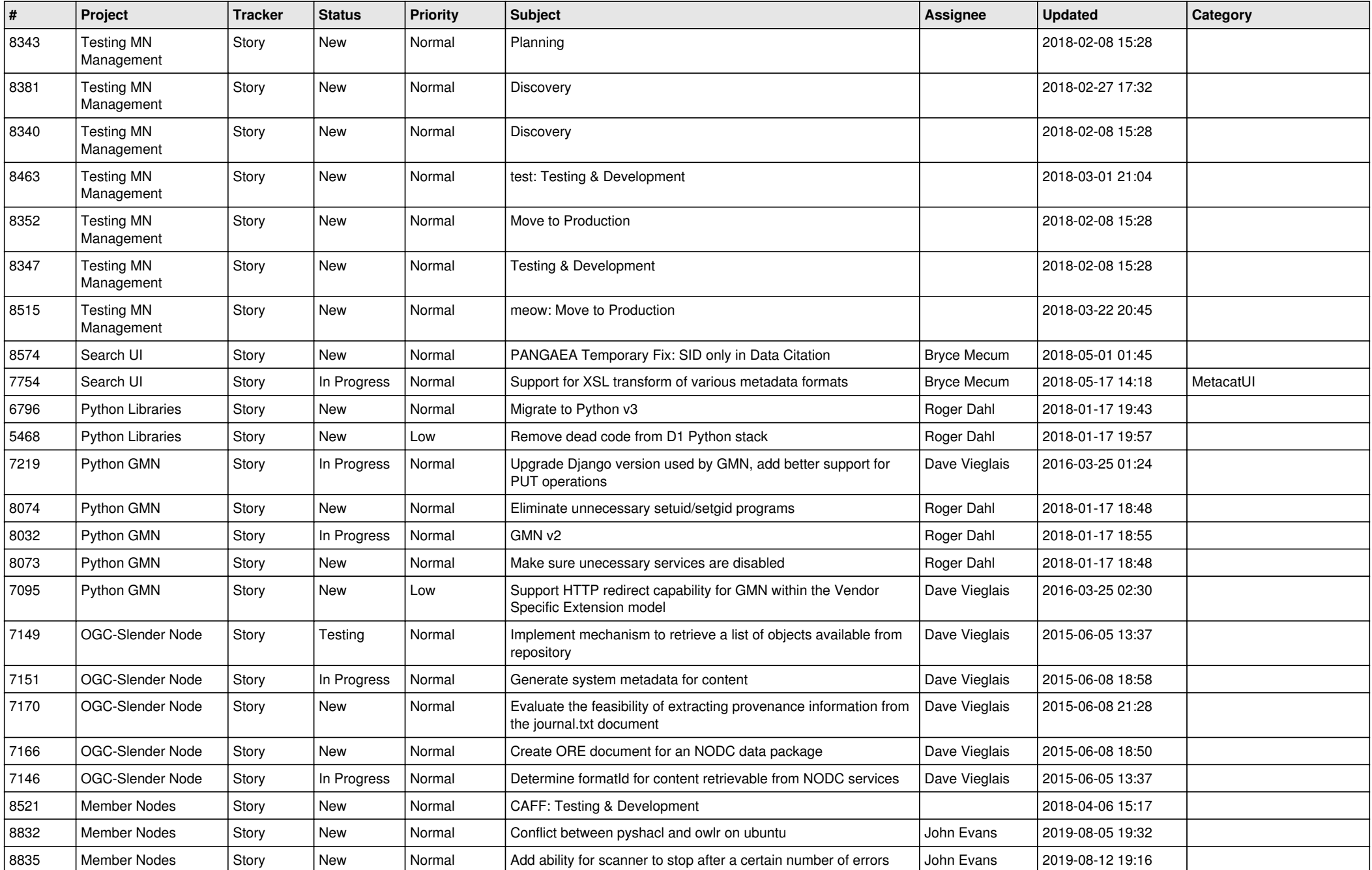

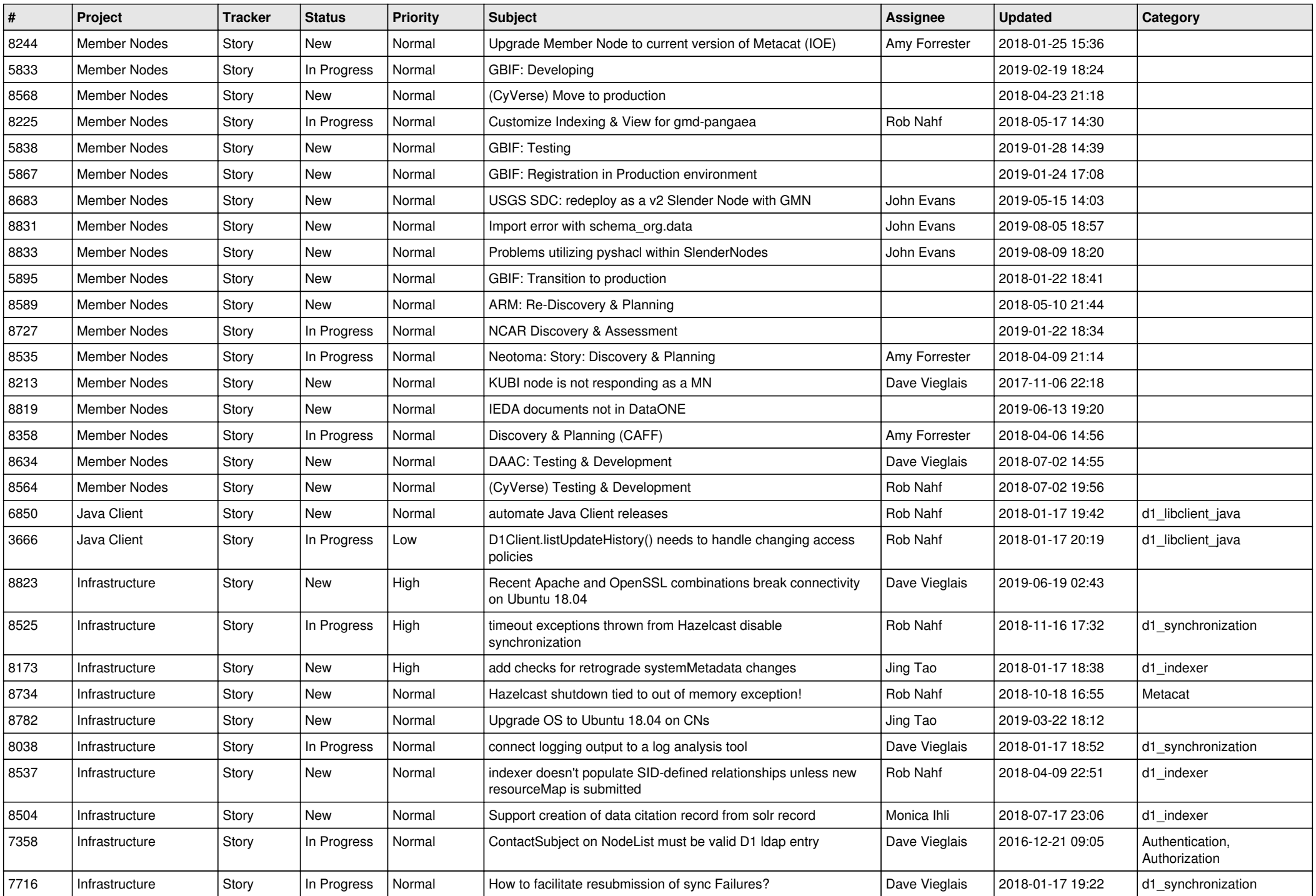

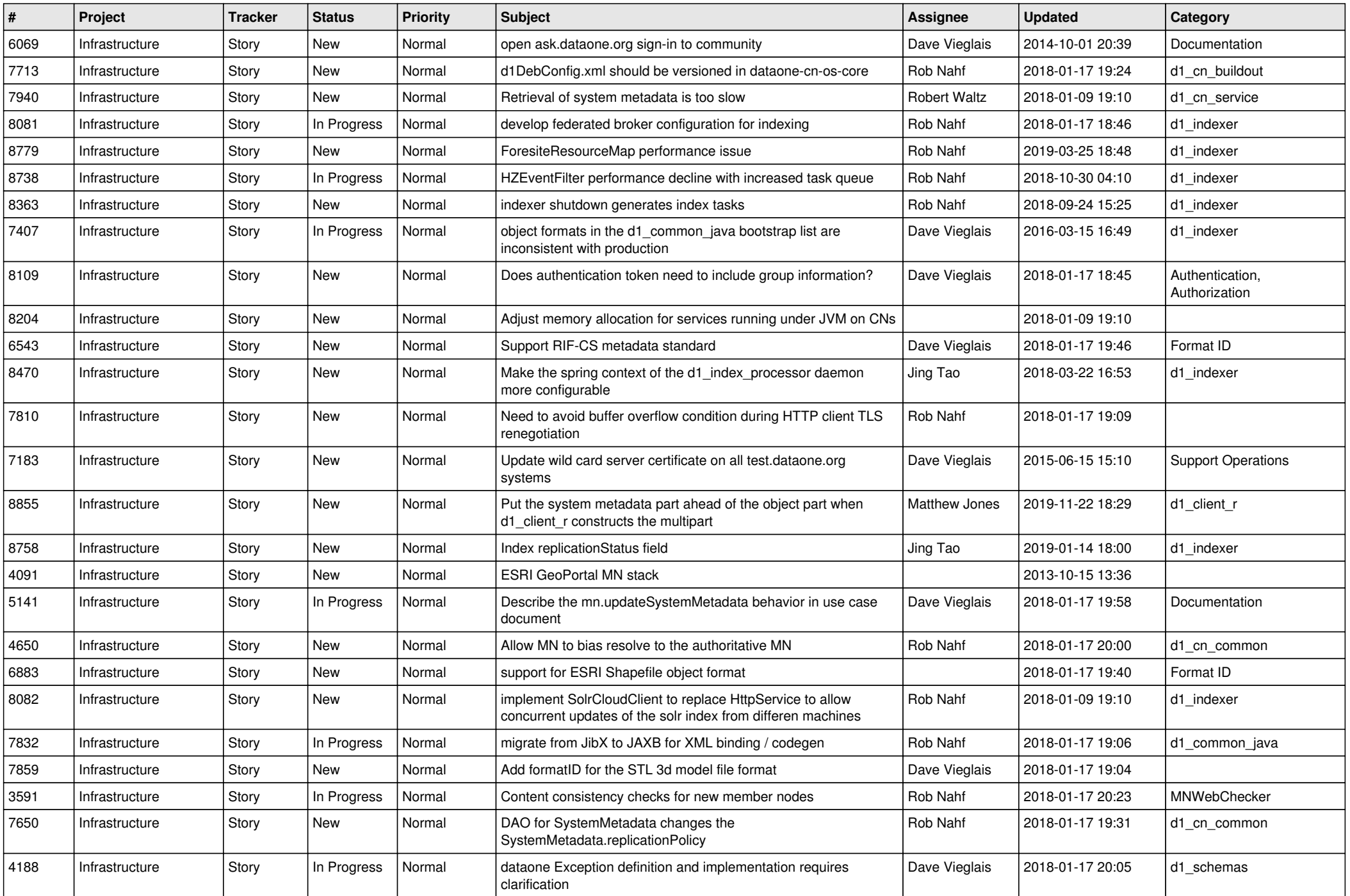

![](_page_3_Picture_555.jpeg)

![](_page_4_Picture_522.jpeg)

![](_page_5_Picture_532.jpeg)

![](_page_6_Picture_406.jpeg)

![](_page_7_Picture_551.jpeg)

![](_page_8_Picture_538.jpeg)

![](_page_9_Picture_553.jpeg)

![](_page_10_Picture_513.jpeg)

![](_page_11_Picture_514.jpeg)

![](_page_12_Picture_511.jpeg)

![](_page_13_Picture_500.jpeg)

![](_page_14_Picture_496.jpeg)

![](_page_15_Picture_527.jpeg)

![](_page_16_Picture_570.jpeg)

![](_page_17_Picture_565.jpeg)

![](_page_18_Picture_182.jpeg)

**...**